## **Demandes**

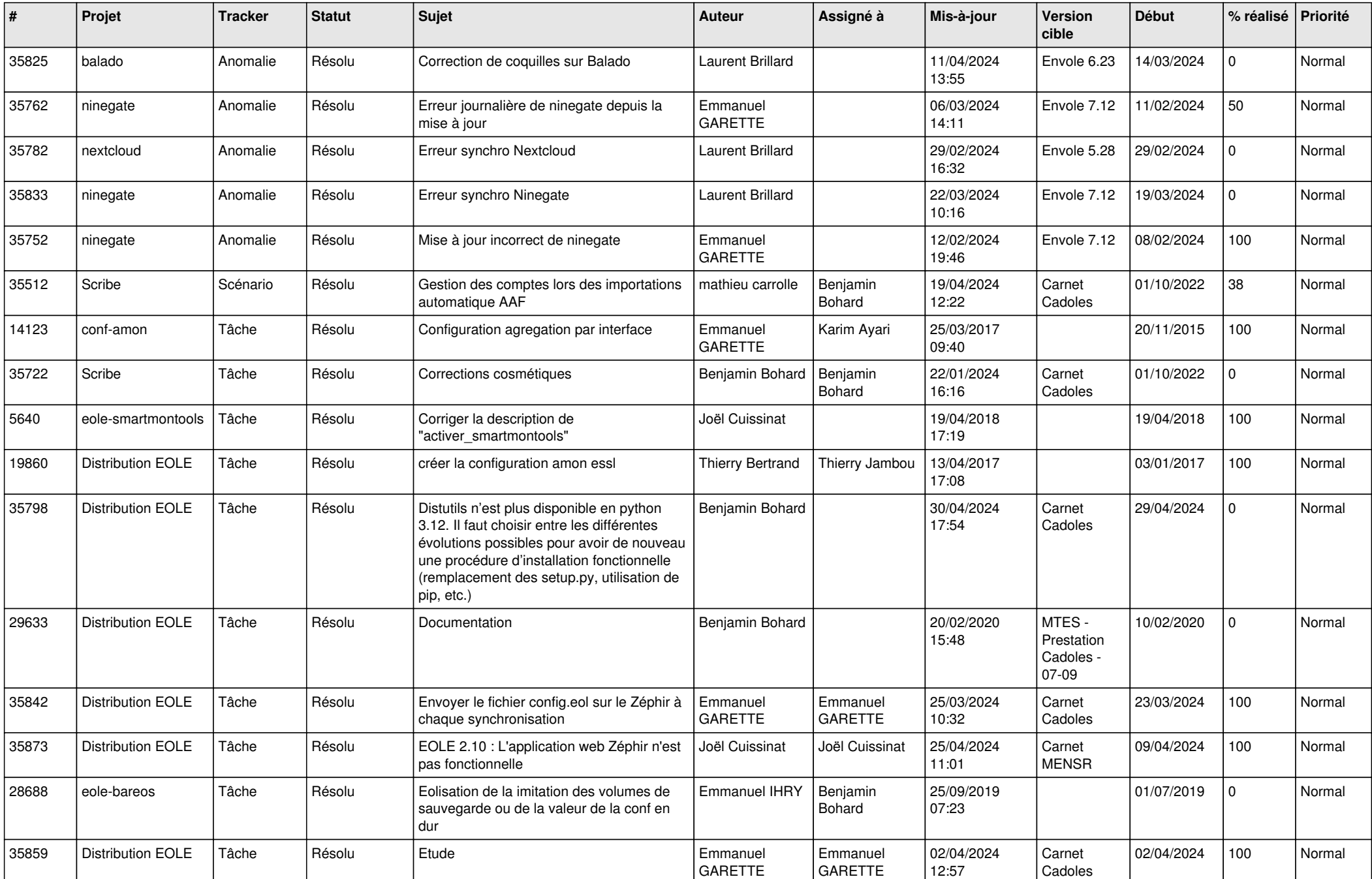

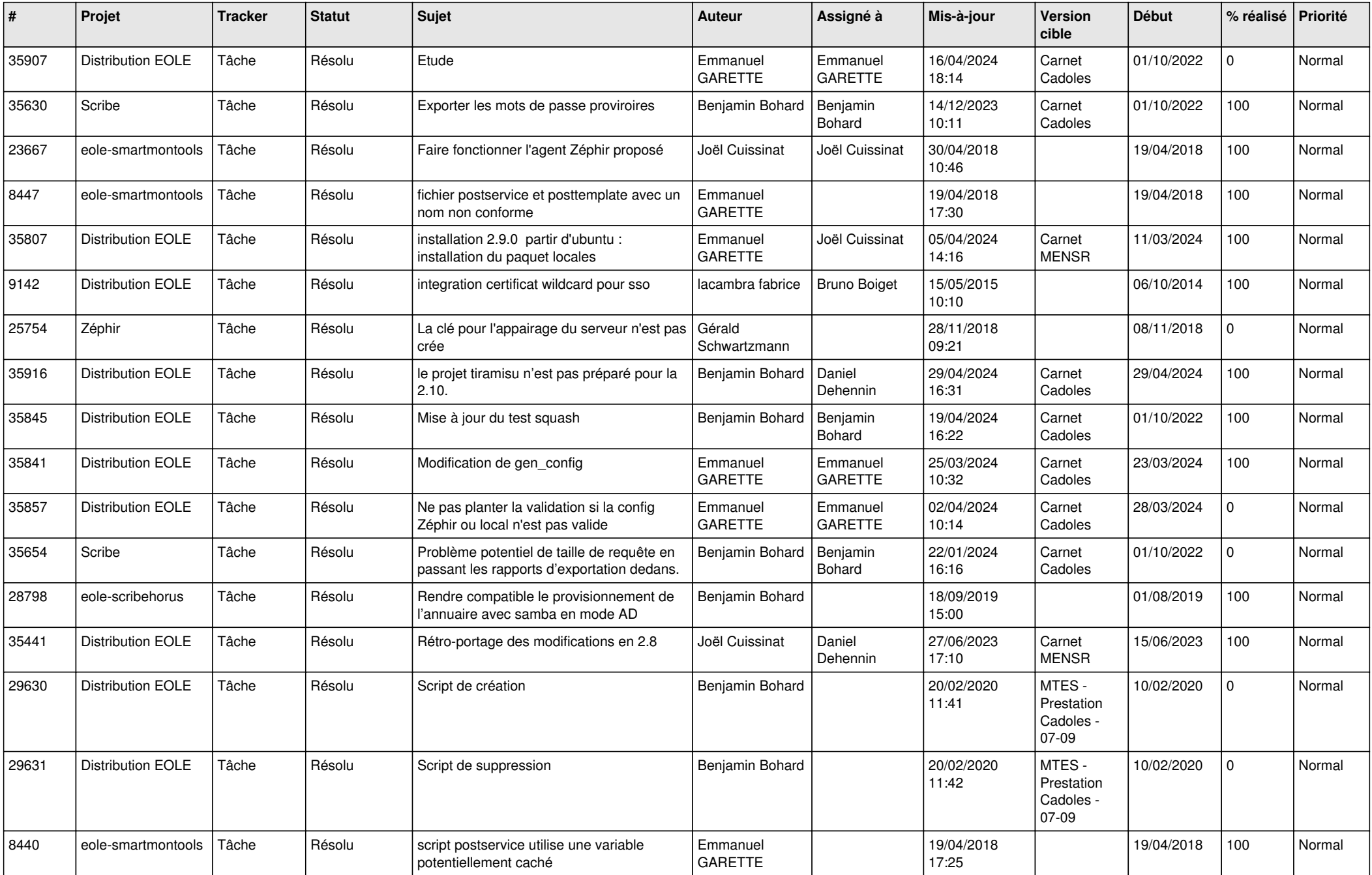

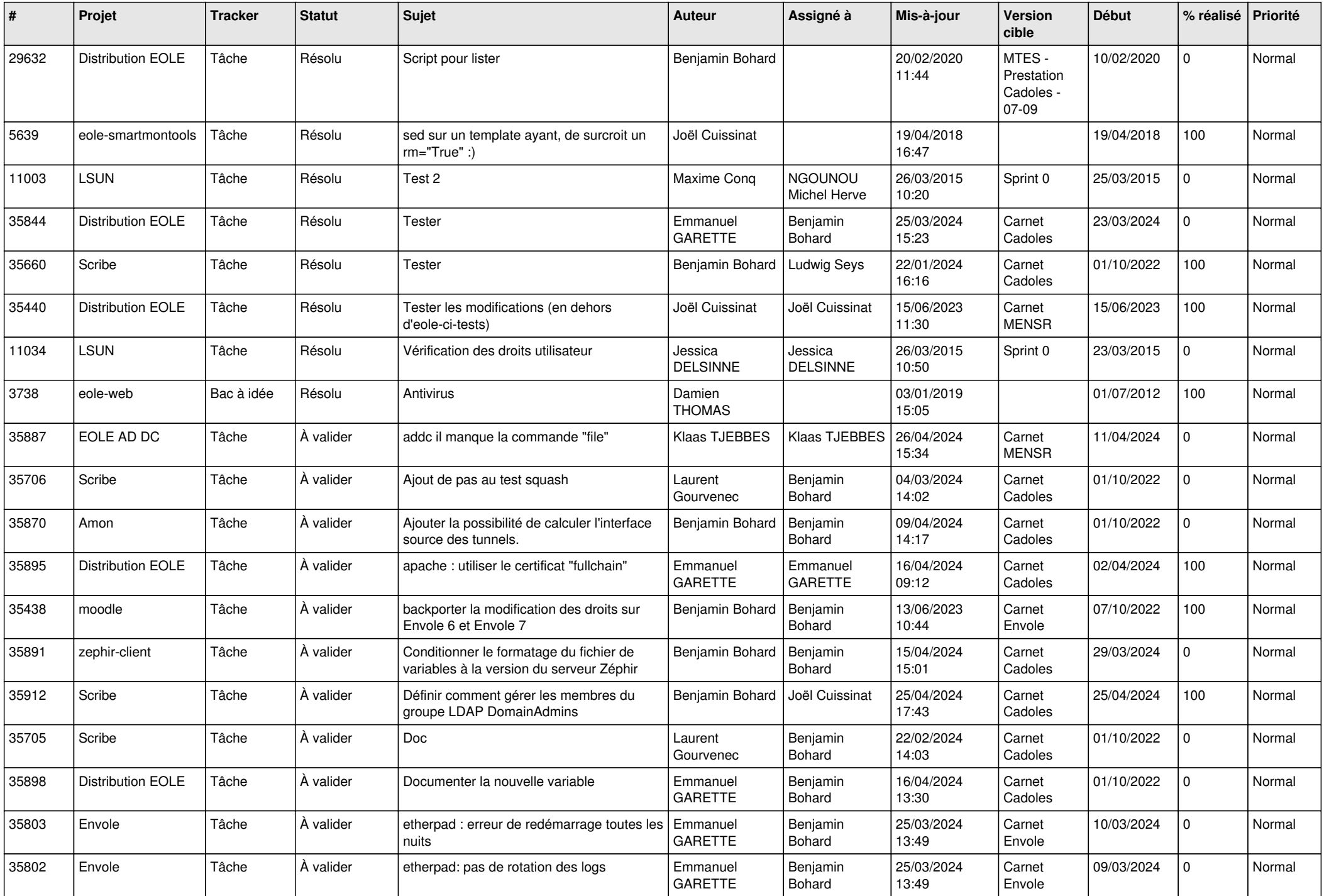

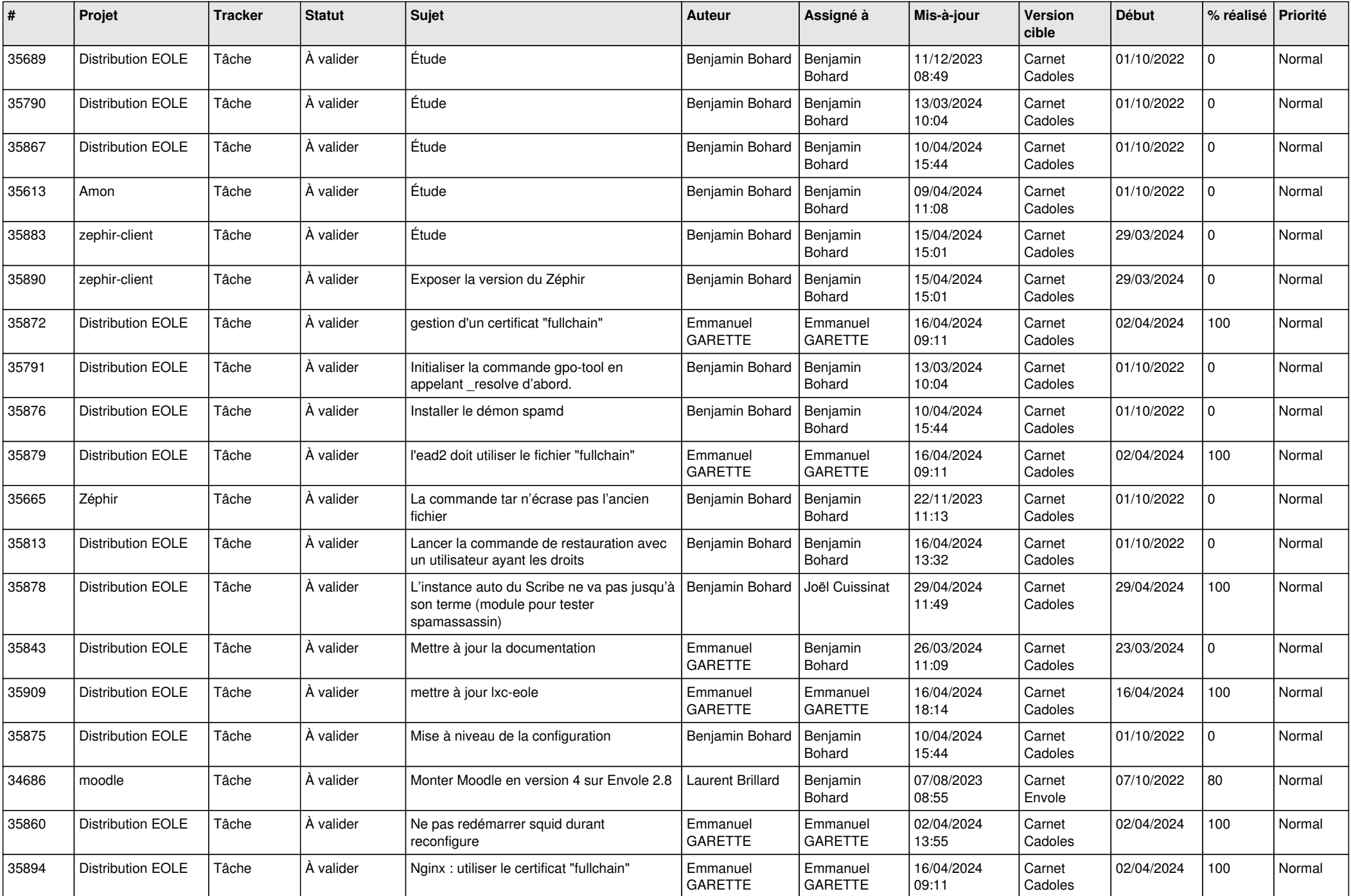

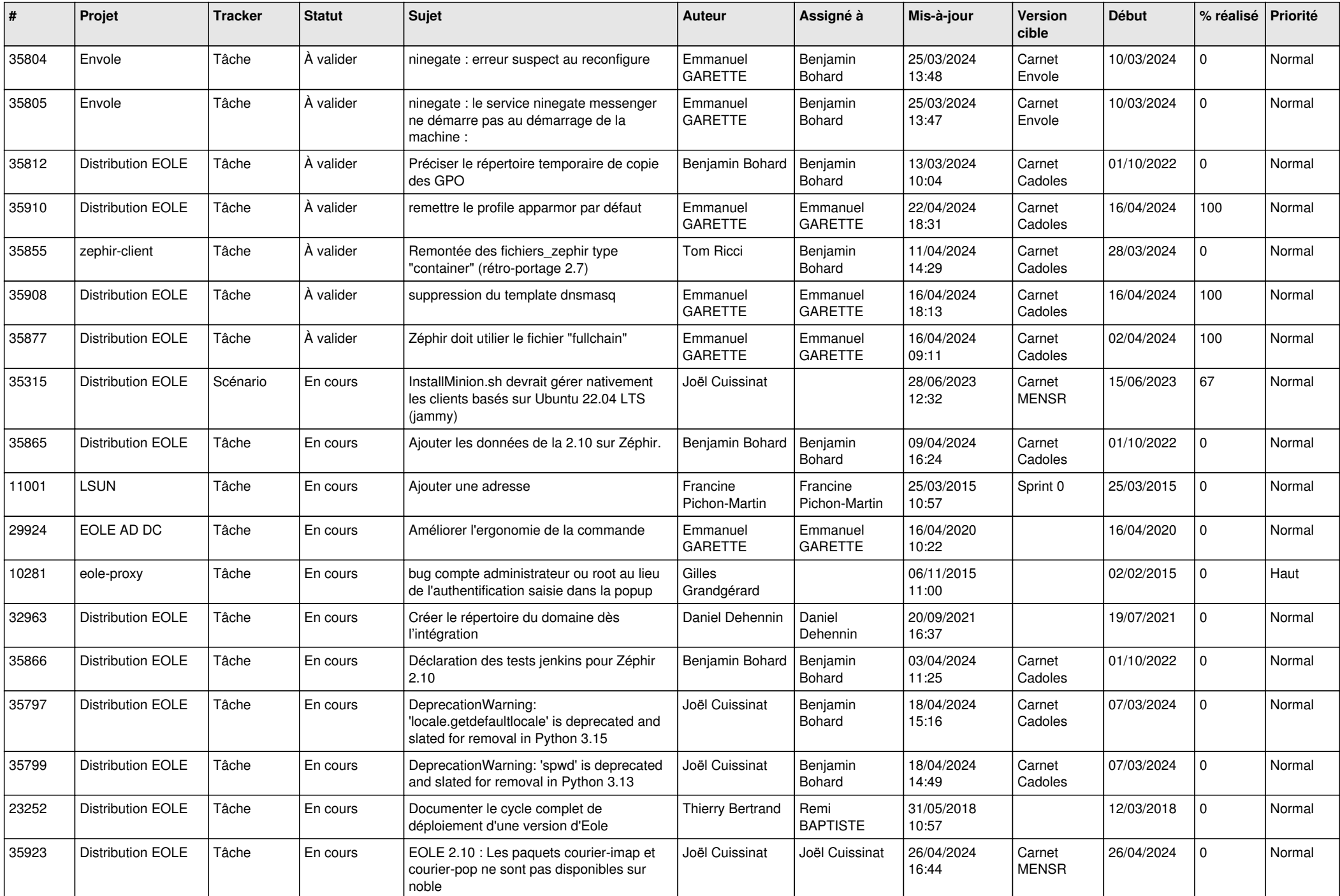

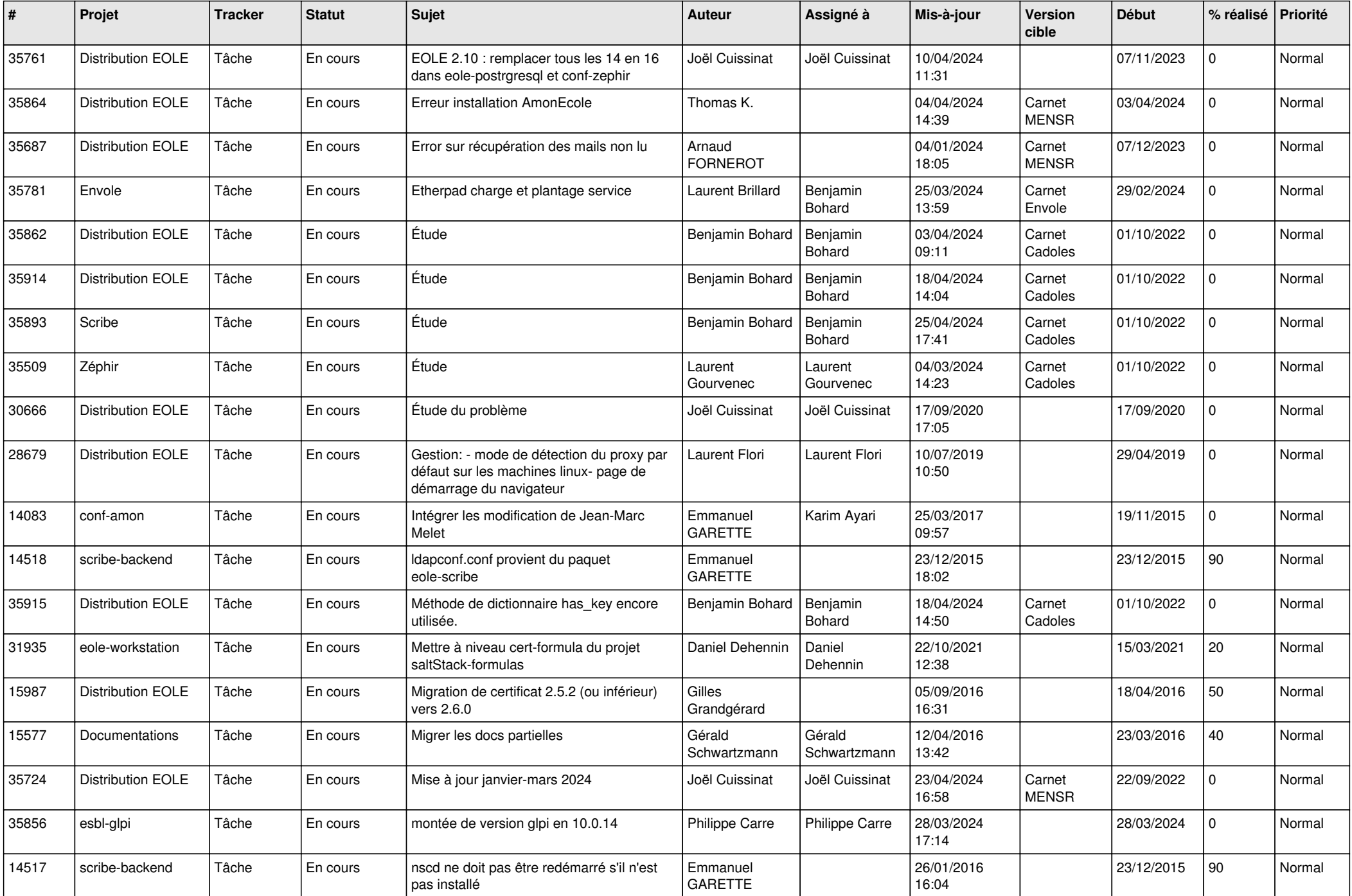

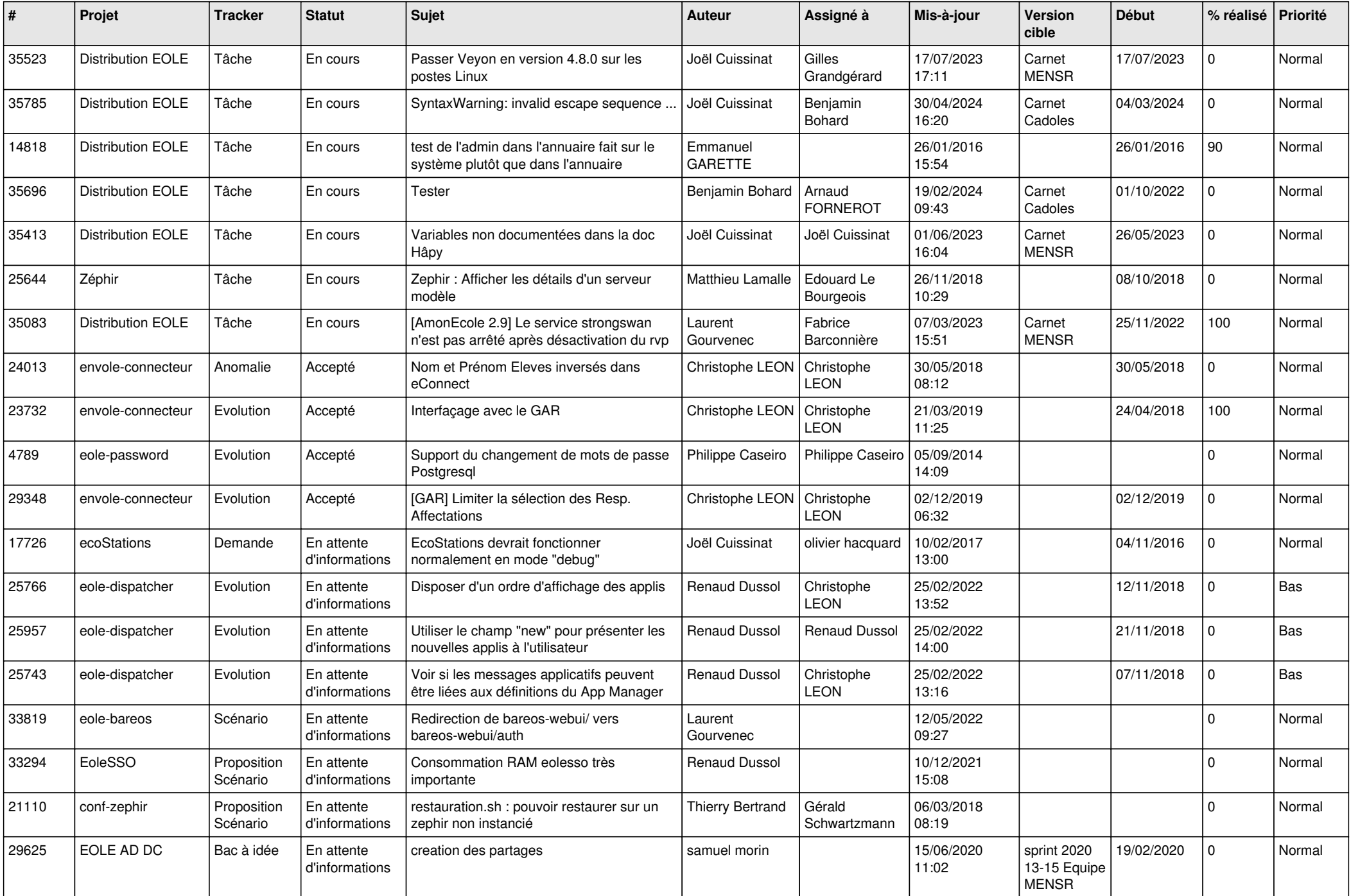

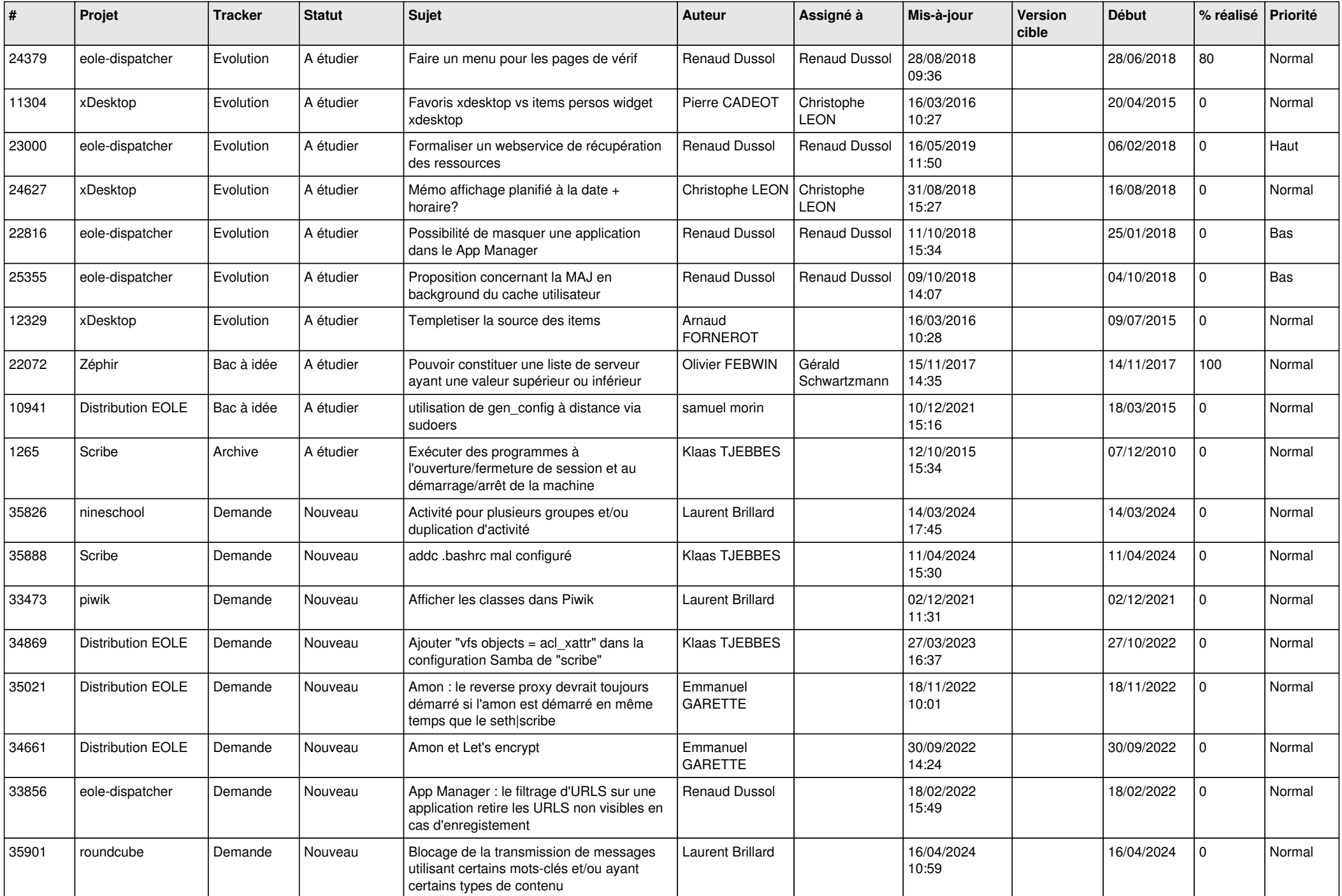

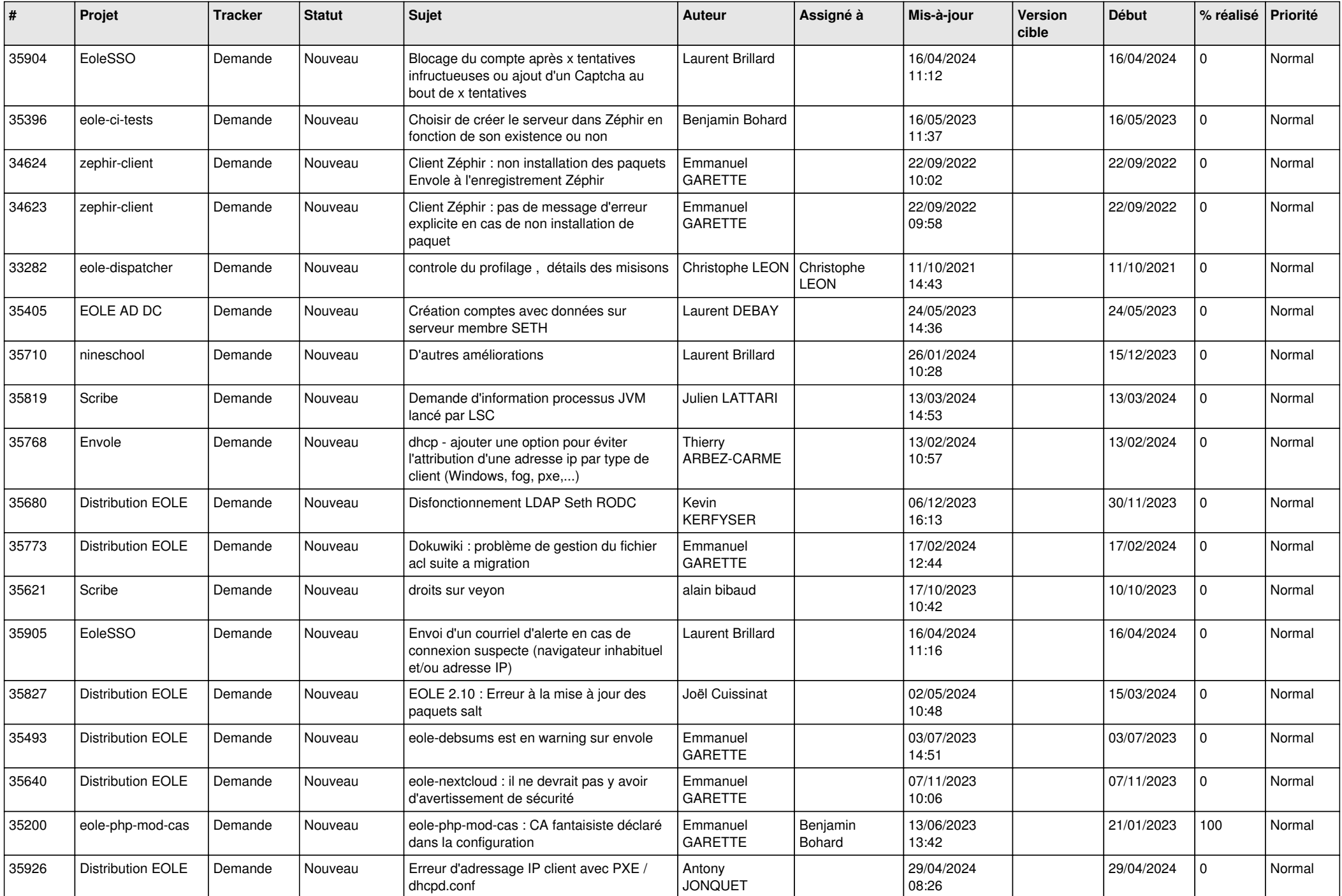

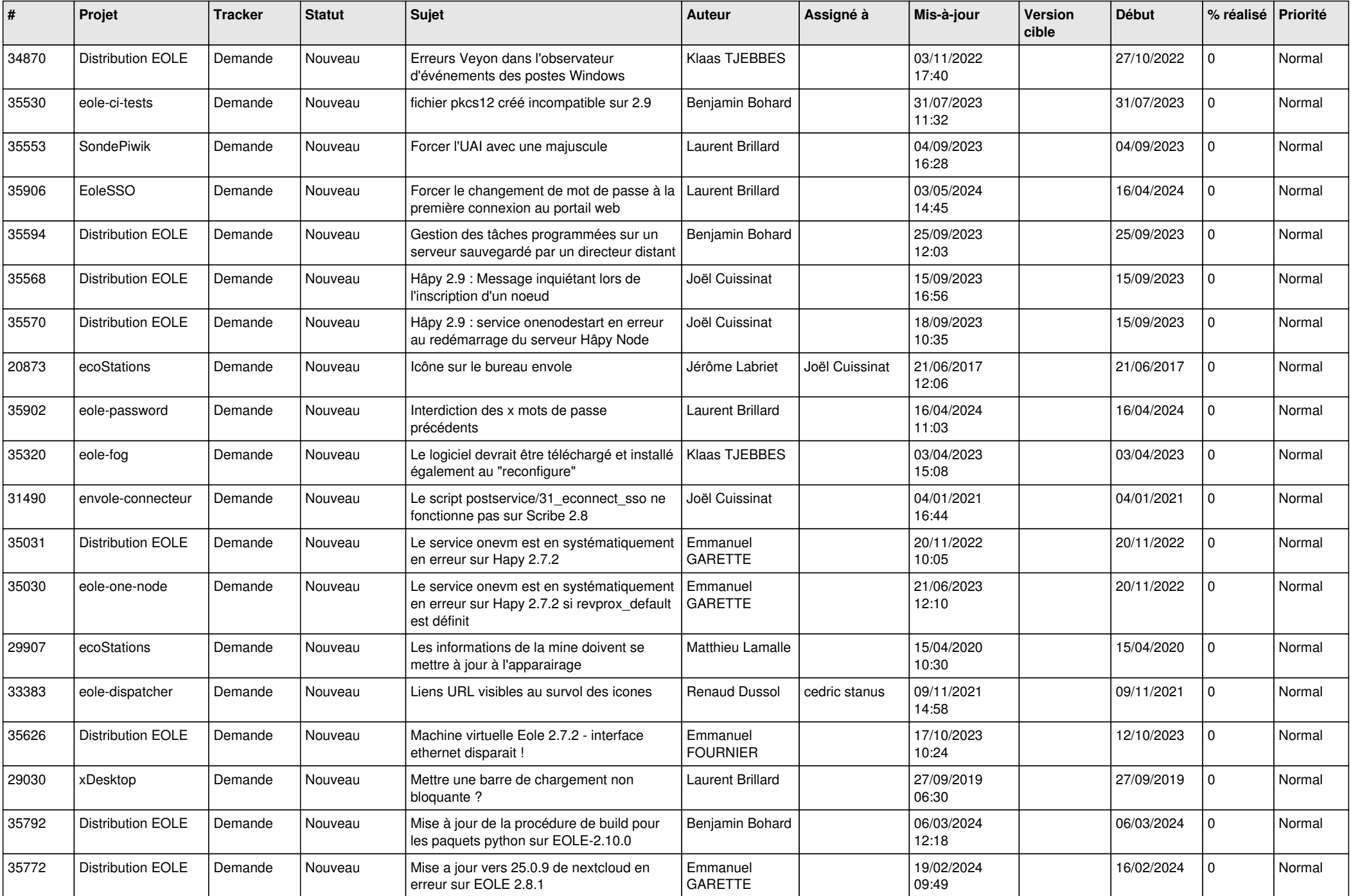

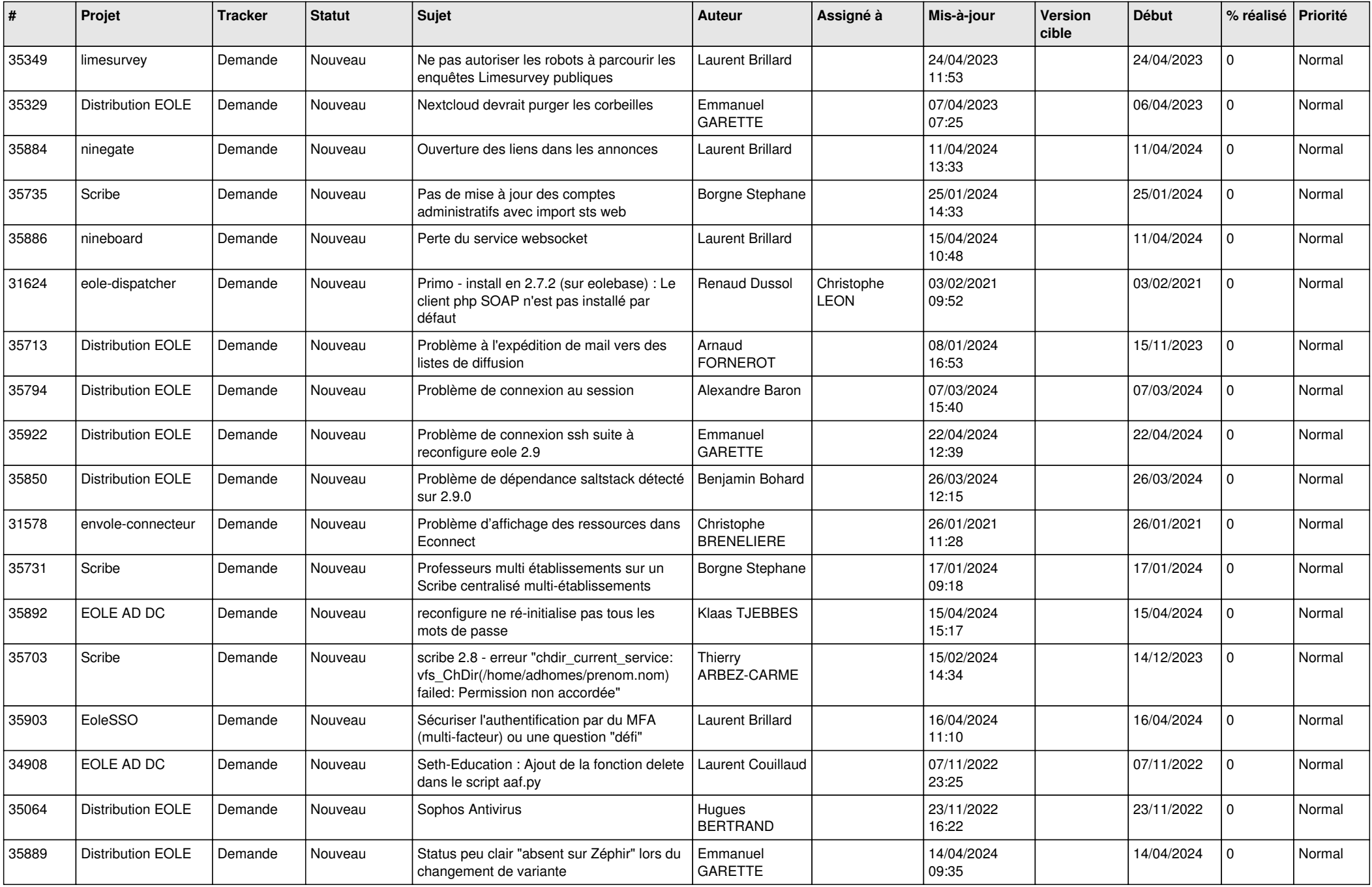

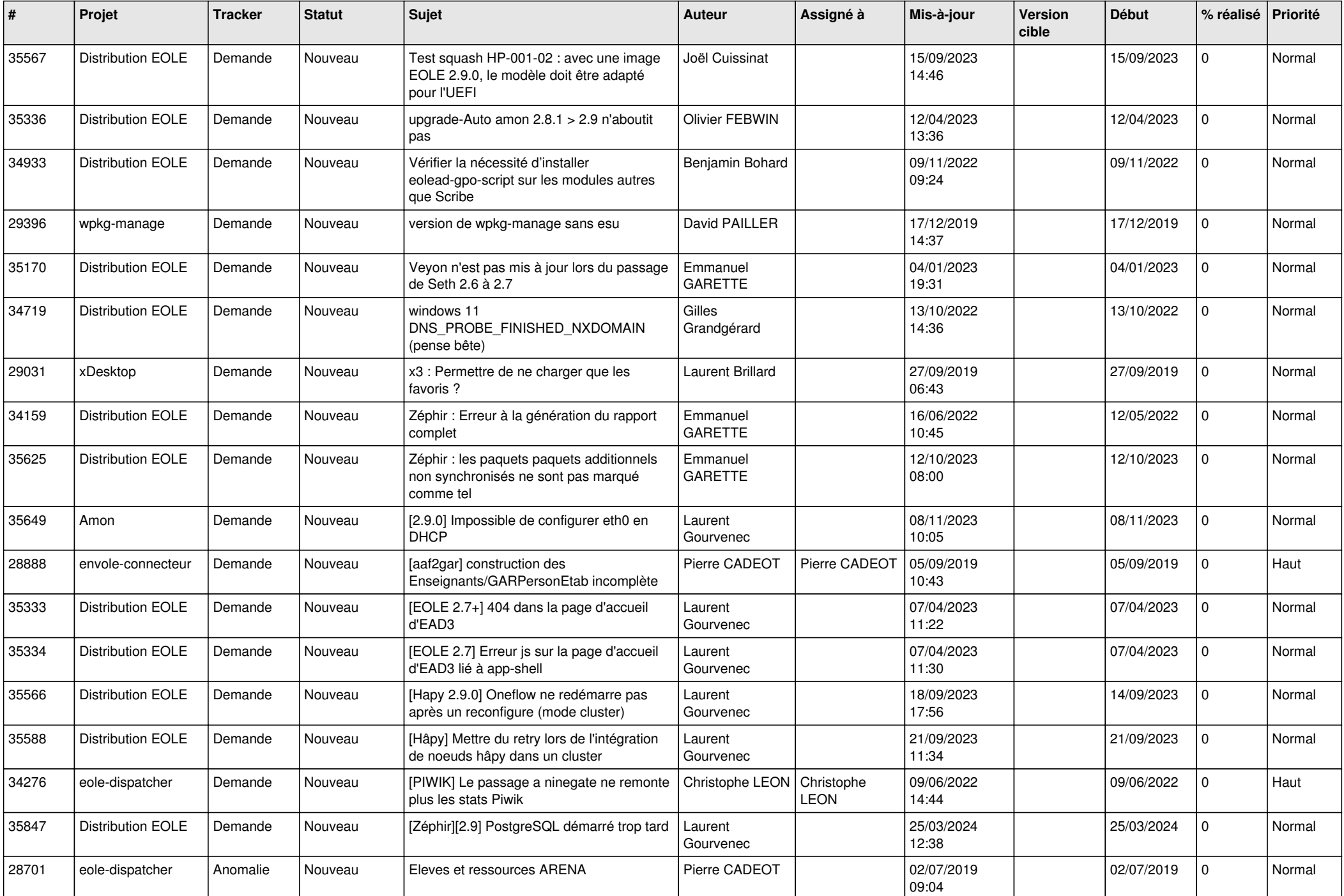

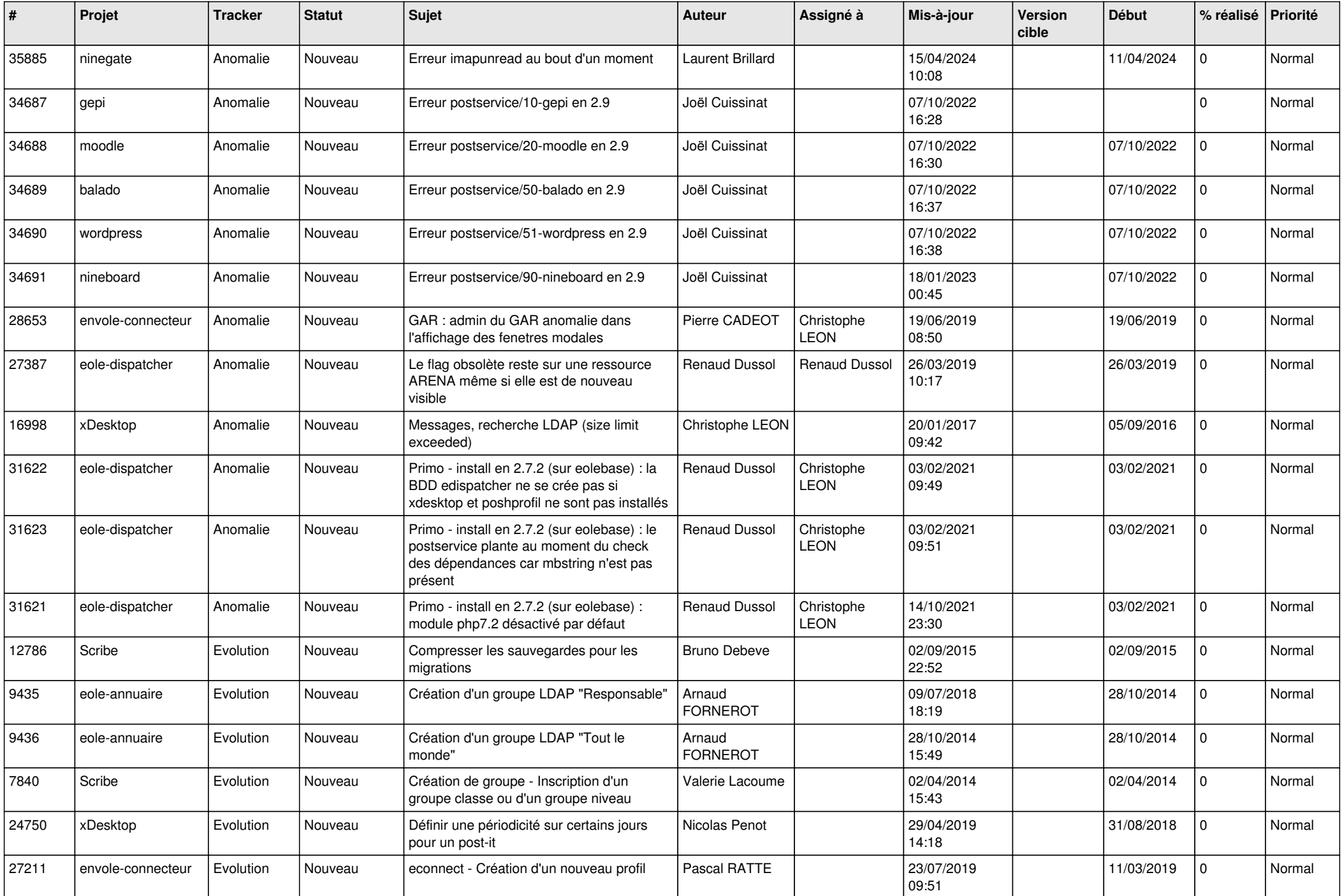

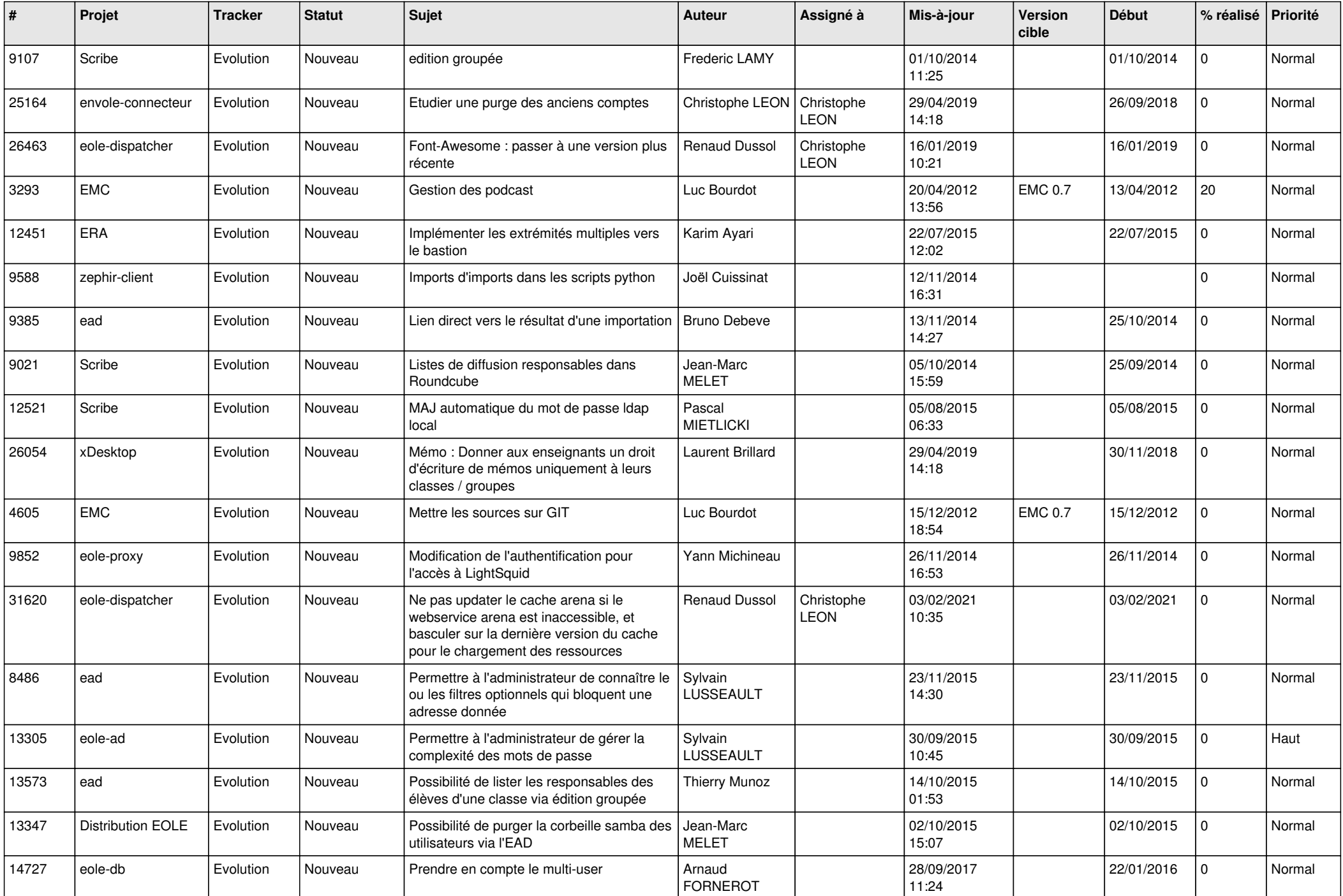

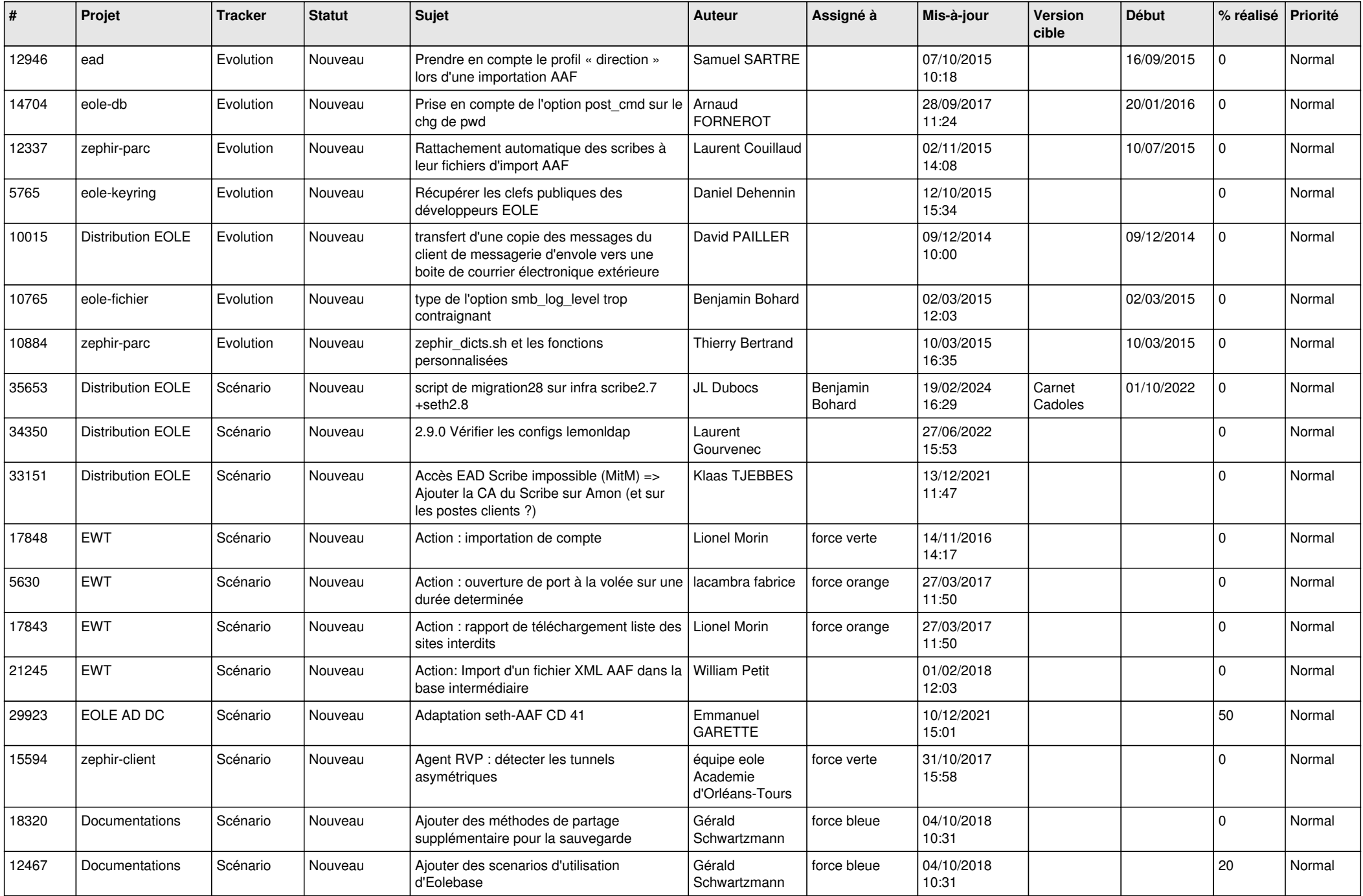

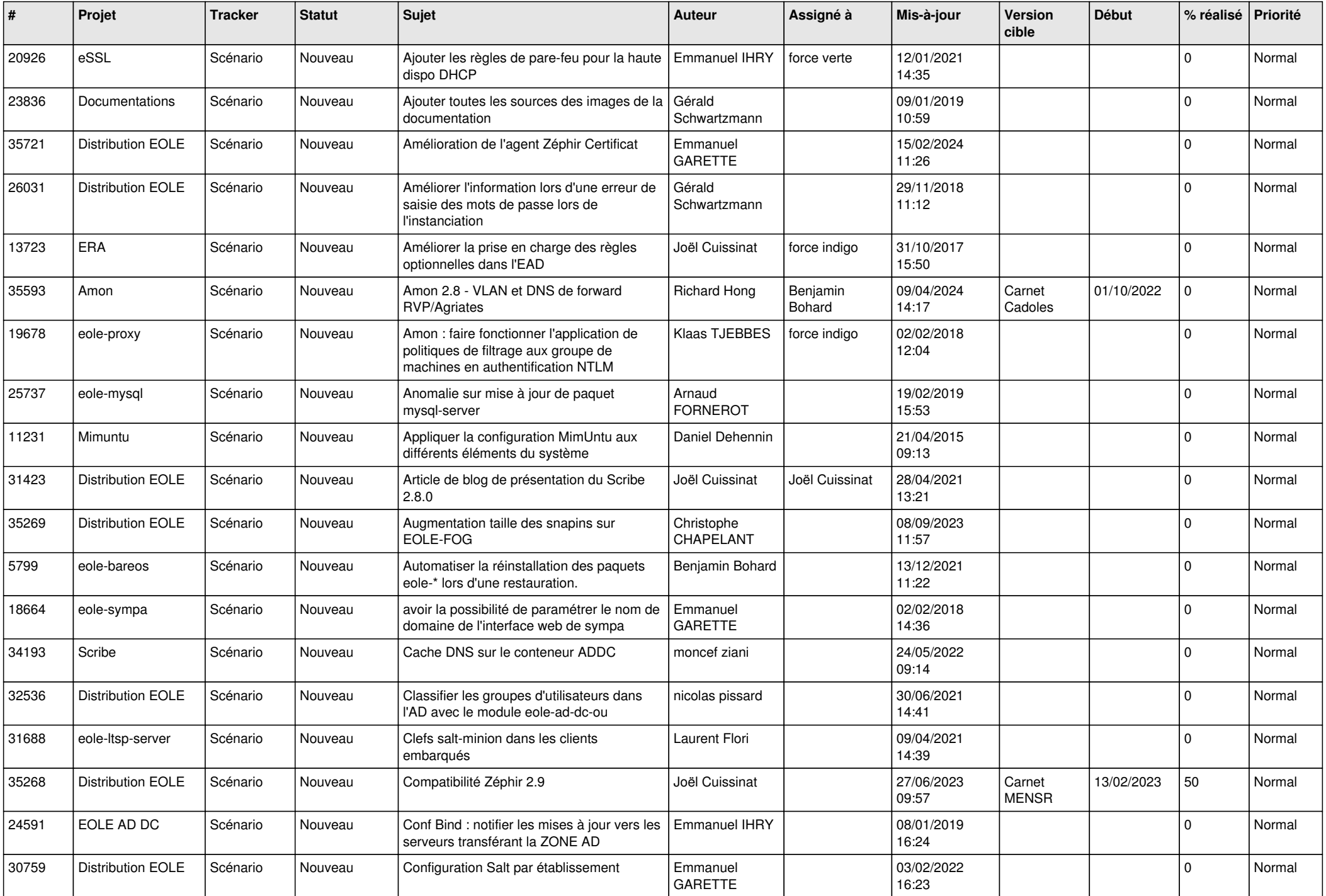

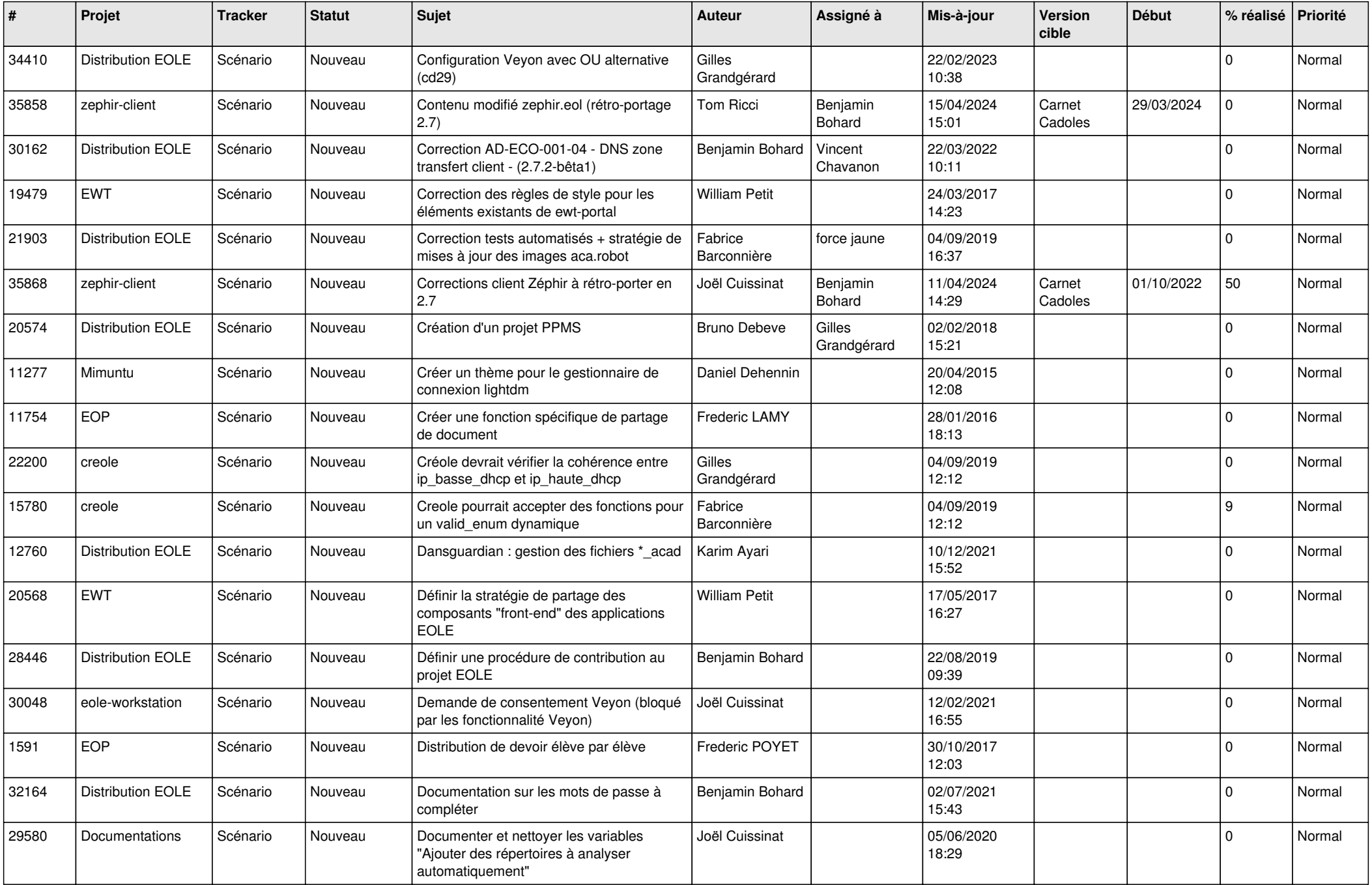

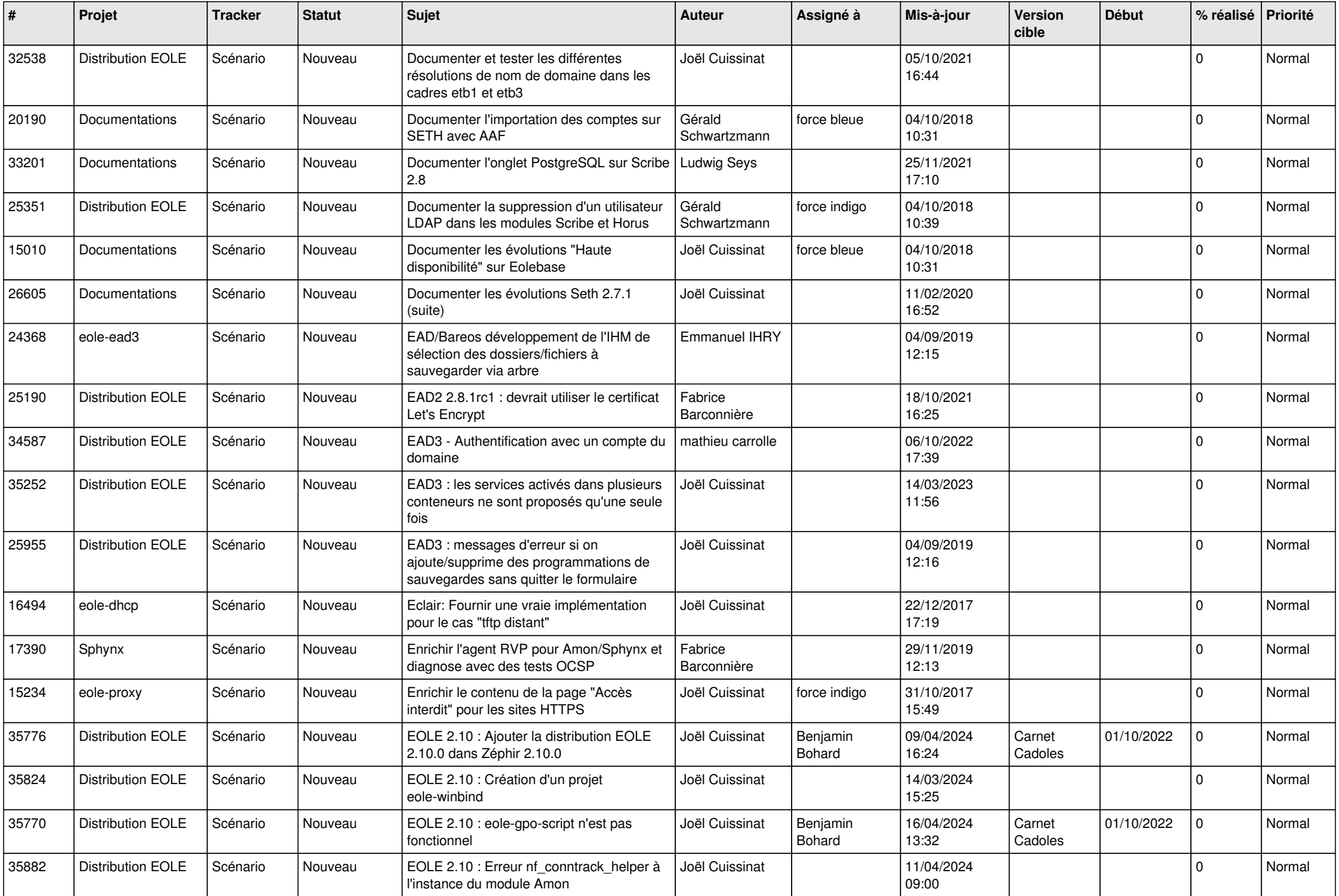

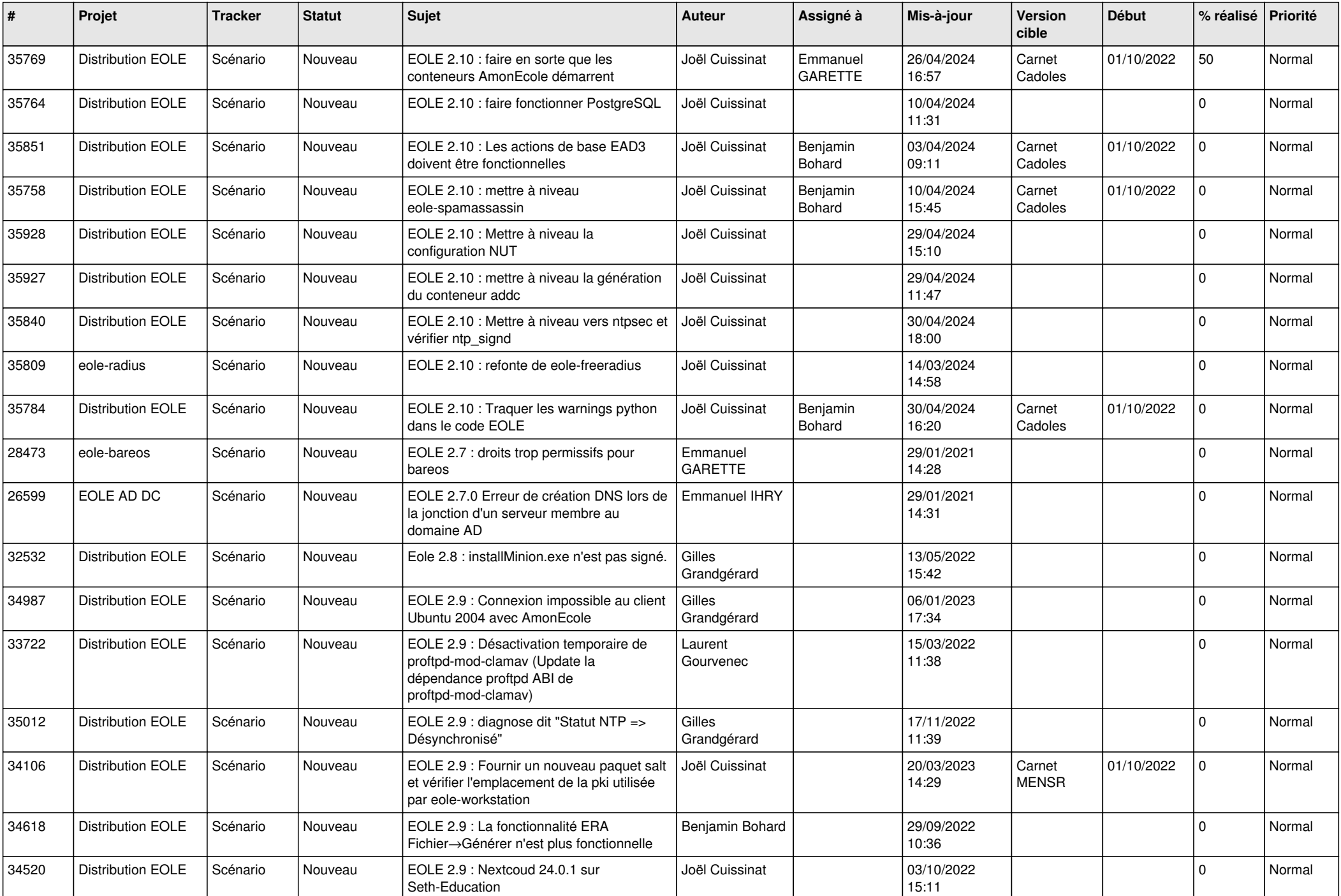

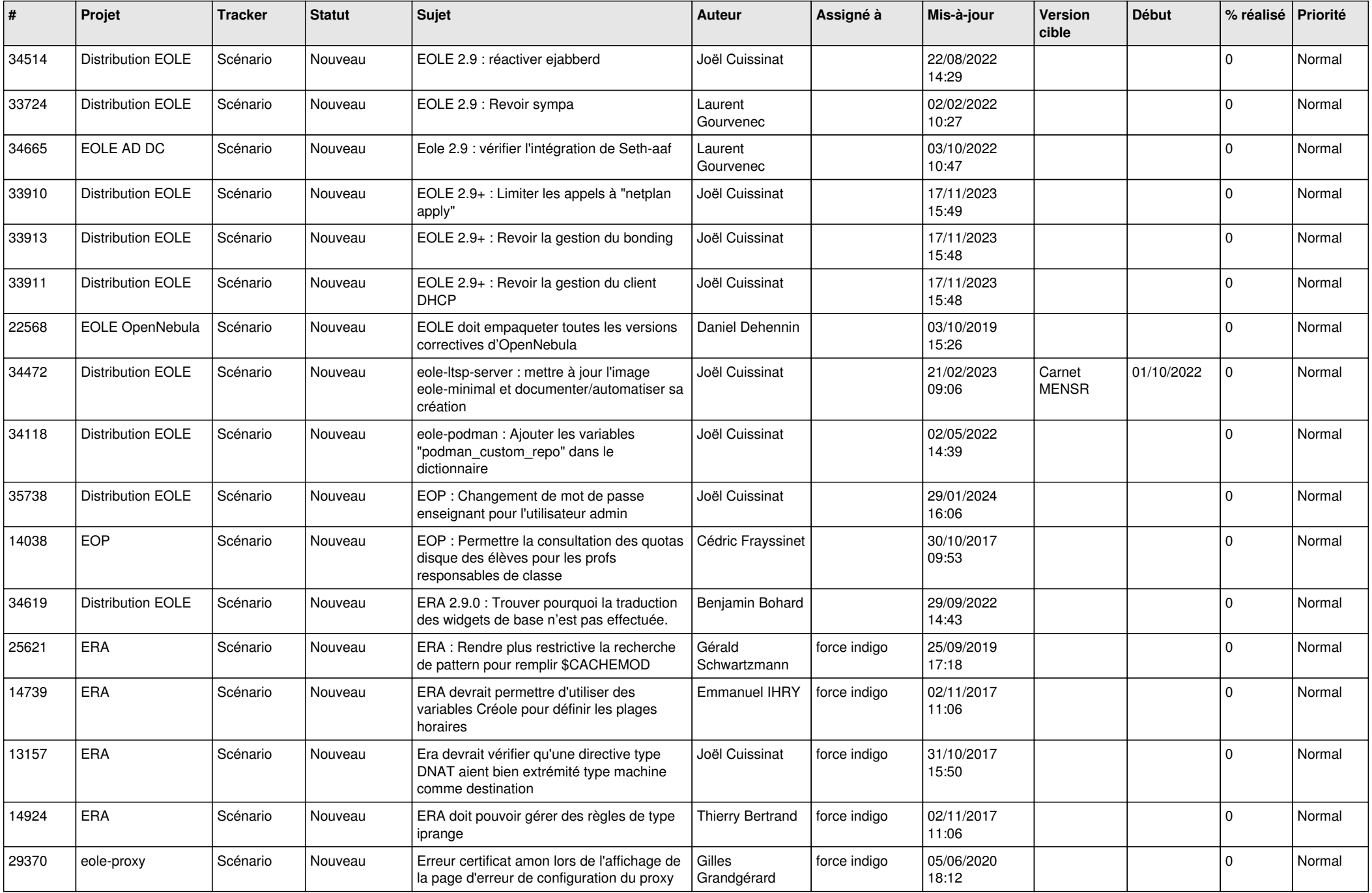

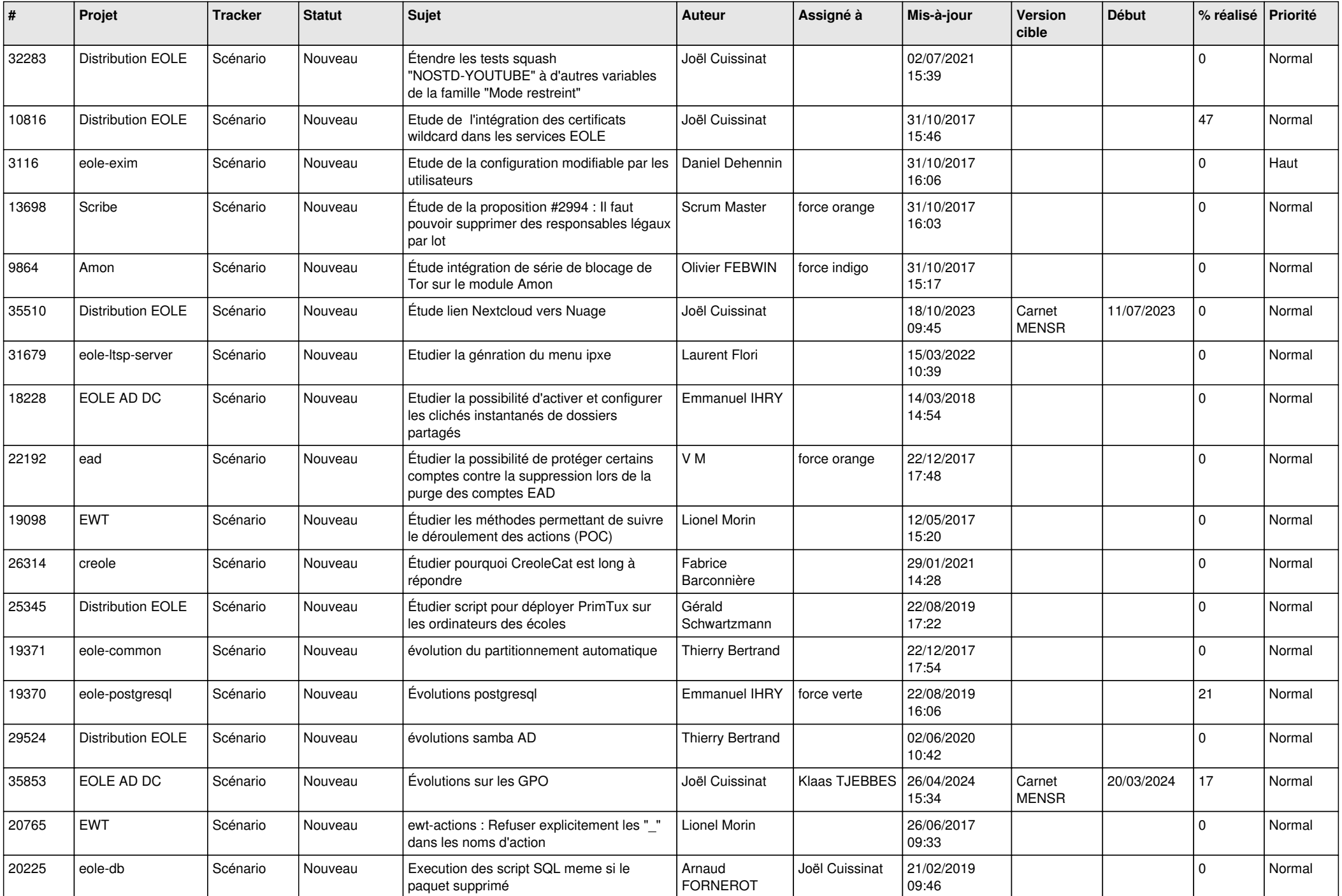

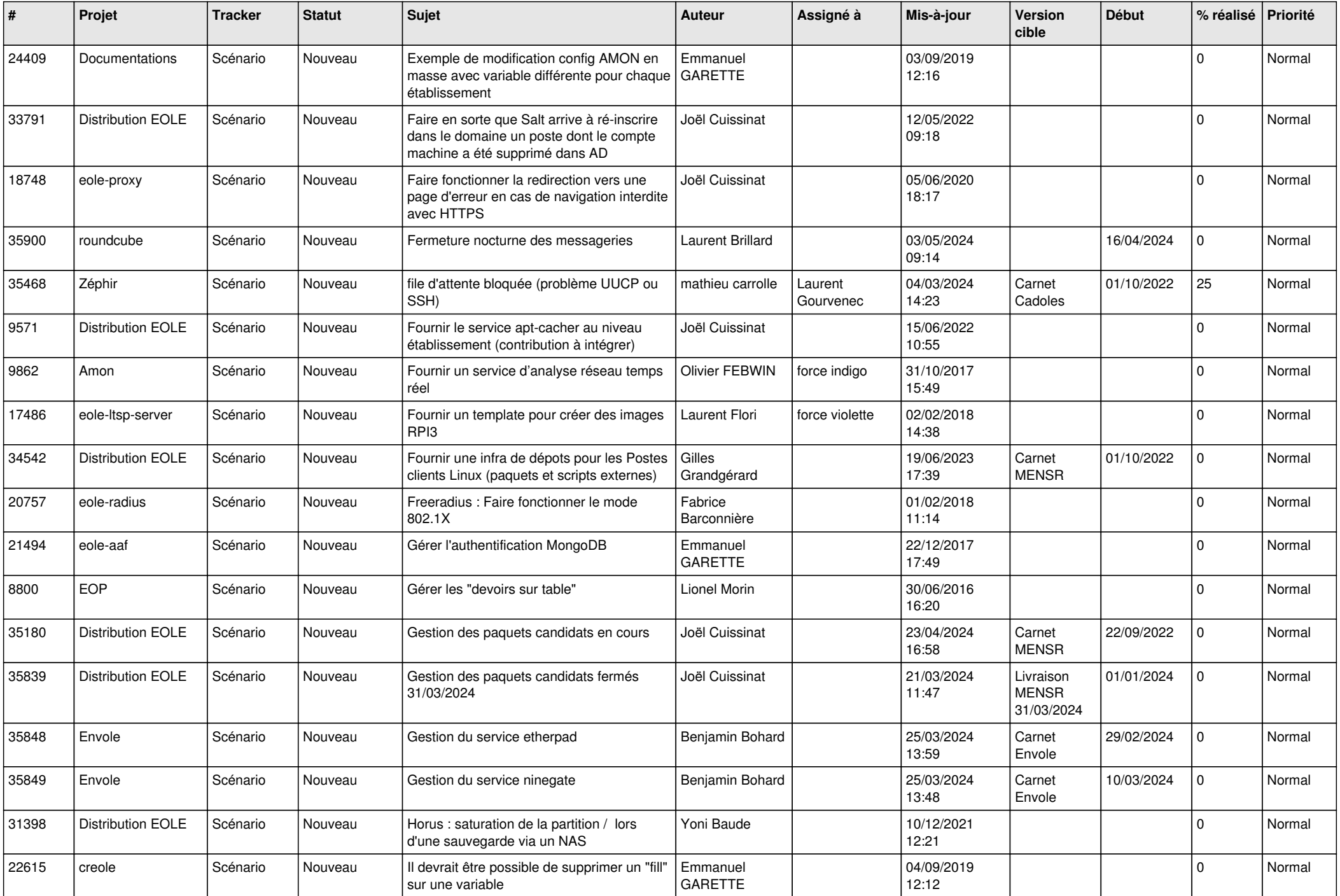

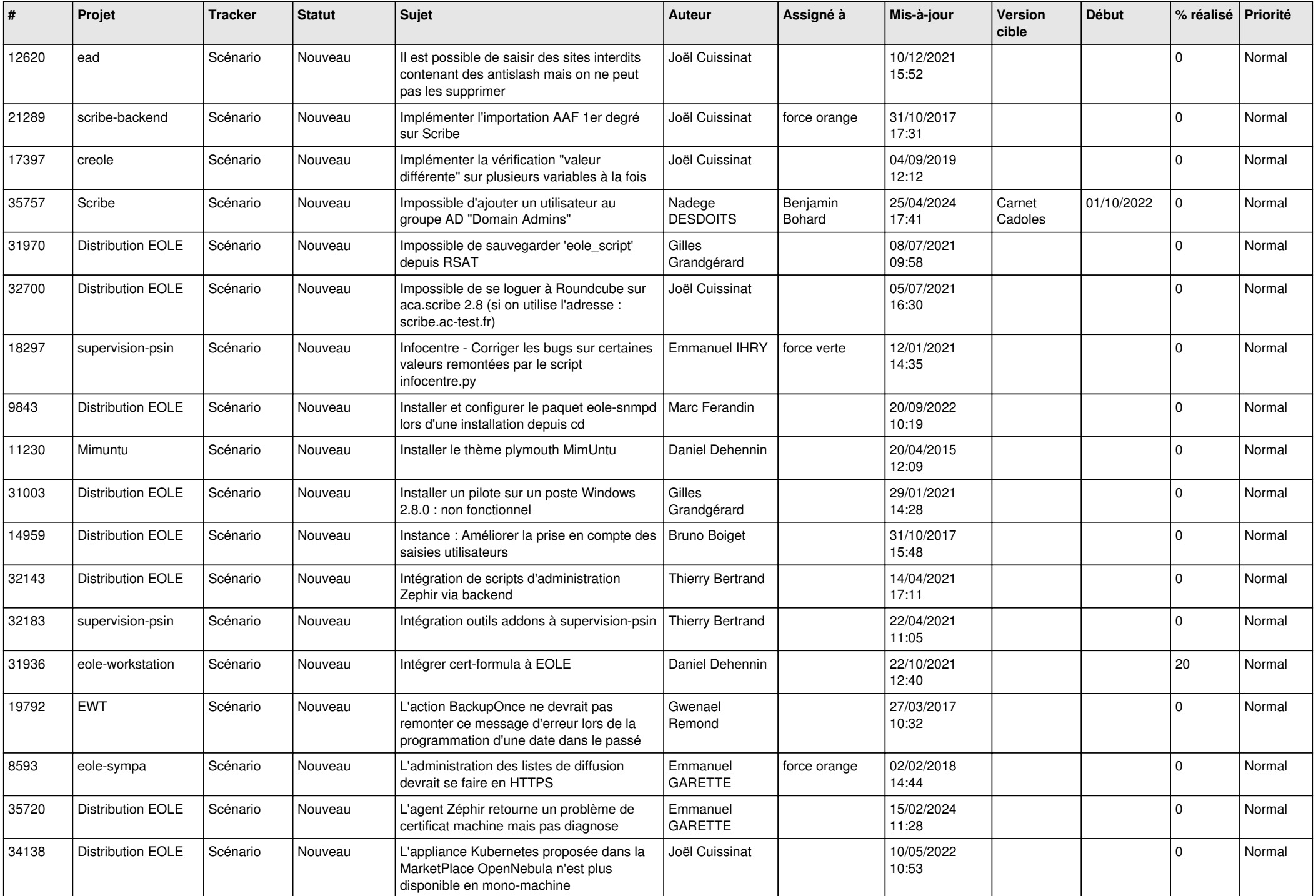

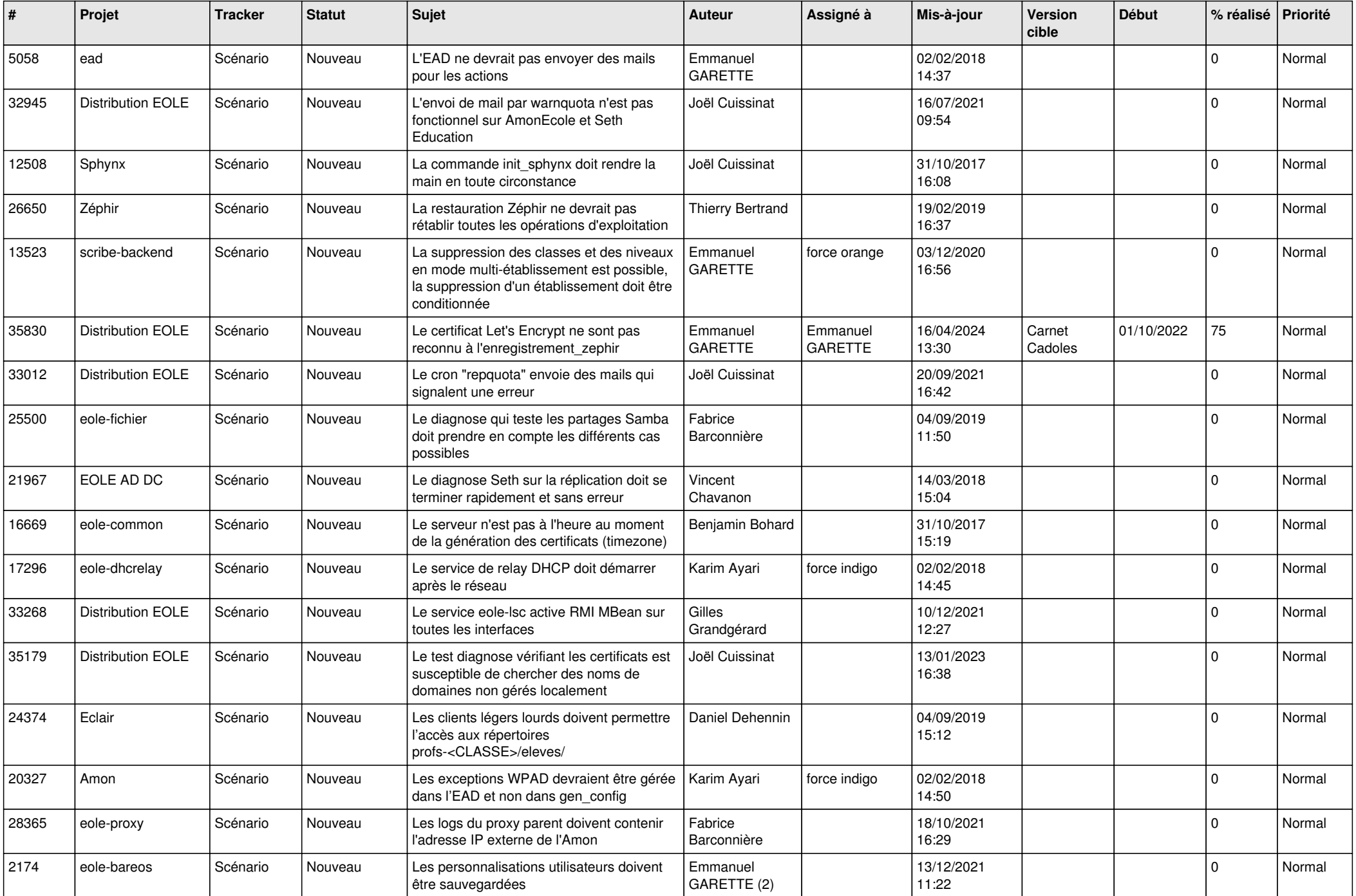

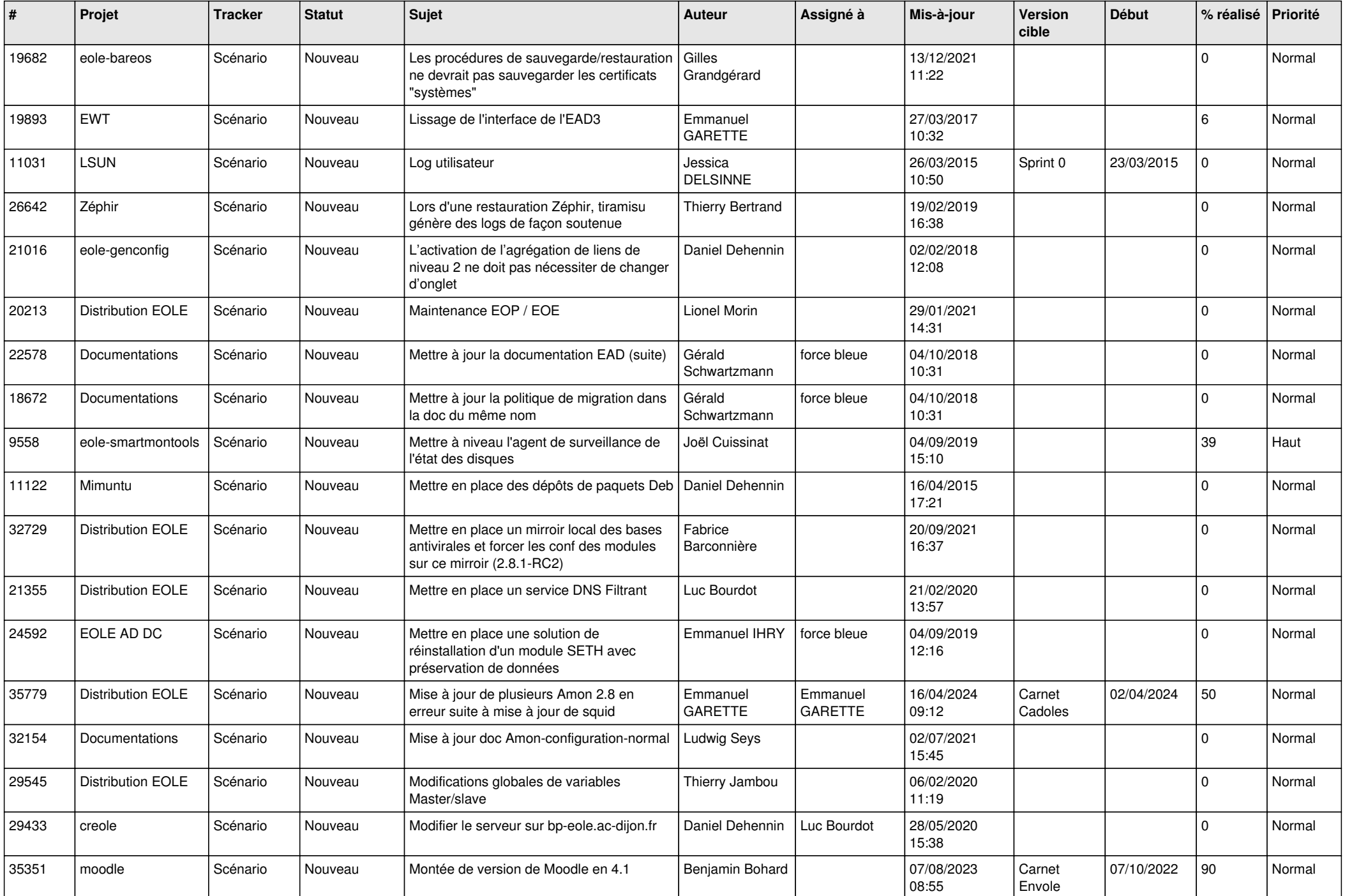

![](_page_25_Picture_527.jpeg)

![](_page_26_Picture_591.jpeg)

![](_page_27_Picture_476.jpeg)

**...**